# 6B : Utilisateur Objectifs pédagogiques :

Connaître les spécificités de l'outil de transfert de programme Cwork, être en mesure de réaliser un transfert ou appel de programme, de rechercher un programme ou encore réaliser l'activation ou désactivation d'une machine.

Description du programme :

## Interface logiciel :

Maitrise de l'interface principale/Savoir se connecter au logiciel Connaitre les limitations de l'accès "Utilisateur"

## Gestion de l'atelier :

Savoir si une machine est active ou non Savoir activer et désactiver une communication machine Connaitre la procédure de chargement et déchargement d'un programme

## Gestion de la base de données de programme :

Savoir rechercher une référence programme dans la base Connaitre les états de validations d'un programme et connaitre le référent administrateur

Date : à définir

Durée du module : 2 jours - 14H (9h 12h30 / 14h 17h30)

Modalités d'accès : Entreprise ayant acheté le logiciel CWORK en amont

## Modalités :

- Présentiel : au sein de votre entreprise
- Distanciel : téléconférence et partage d'écran

Effectif maximum : 4 en présentiel / 2 en distanciel

Matériel nécessaire : disposer d'un ordinateur avec connexion internet et d'un moyen de communication audio/micro pour les formations en distanciel

Prérequis : maitrise de l'environnement pc, connaissance de Windows, du dessin technique et expérience d'usinages avancés.

Public concerné : Techniciens d'atelier et méthode, programmeurs professionnels de l'usinage. Toute personne possédant les compétences en FAO et en programmation. (Entreprise ou indépendant)

Accessibilité : Formation qui nécessite l'accès aux machines à commande numérique

Accueil PSH : Formation ouverte aux personnes en situation de handicap. Nous étudierons la faisabilité avec le référent handicap et la société.

Modalités Pédagogiques : Documents support de formation projetés (vidéoprojecteur), étude de cas concrets (exercices sur pièces de programmation)

Moyens pédagogiques : Formateurs expérimentés, supports de formation

Evaluation : Mise en situation avec des exercices de programmation de pièces, échange et conseils du formateur Une attestation de fin de formation est remise

> Sté DELTA First – S.A.S au capital de 5 575€ - 12A rue du Pâtis Tatelin 35700 RENNES SIRET : 43326619400045 – APE : 6202A Tél : 02 99 36 16 75 information@delta-first.com www.delta-first.com

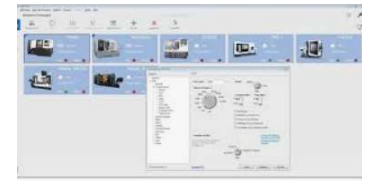